```
(* Πρώτη παραλλαγή του βασικού μοντέλου Lotka-
Volterra (θηρευτών-θηραμάτων) *)
a = 30;b = 1;c = 15;d = 1;k = 26;tend = 2;x0 = 2; y0 = 2;
x = .;y = .;
```

```
\ln[1095] = Sol = NDSolve[{D[x[t], t] = a * x[t] * (1 - x[t] / k) - b * x[t] * y[t], D[y[t], t] =
           -c*y[t]+d*x[t]*y[t], x[0] = x0, y[0] = y0, {x, y}, {t, 0, tend}];Plot1 = PlotEvaluate[x[t] /. First[Sol]], {t, 0, tend}, PlotPoints  200,
         Mesh  False, AxesLabel  {t, x}, PlotRange  All, PlotStyle  Blue,
         FrameLabel  Style["t", FontFamily  "MS Serif", FontSize  21],
           Style"Πλήθος ( ×103)", FontFamily  "MS Serif", FontSize  21,
         RotateLabel  True, Frame  {{Automatic, False}, {Automatic, False}};
     Plot2 = Plot[Evaluate[y[t] /. First[Sol]], {t, 0, tend}, PlotPoints  200,
         Mesh  False, AxesLabel  {t, y}, PlotRange  All, PlotStyle  Red];
     MP0 = Show[Plot1, Plot2, PlotRange \rightarrow \{(0, tend\}, \{0, 25\}), Epilog \rightarrowInsetColumnLineLegend{Blue, Red}, "Θηράματα", "Θηρευτές", LabelStyle 
               {FontFamily  "Times New Roman", FontSize  21, FontSlant  Italic},
          Scaled[{0.8, 0.8}], MaxRecursion  0, PlotPoints  {200, 100},
        AspectRatio  1, AxesOrigin  {0, 0}, RotateLabel  True,
        LabelStyle  {21, GrayLevel[0]},
        FrameTicks  {{{0, 5, 10, 15, 20, 25}, None}, {{0, 0.5, 1, 1.5, 2}, None}}
```
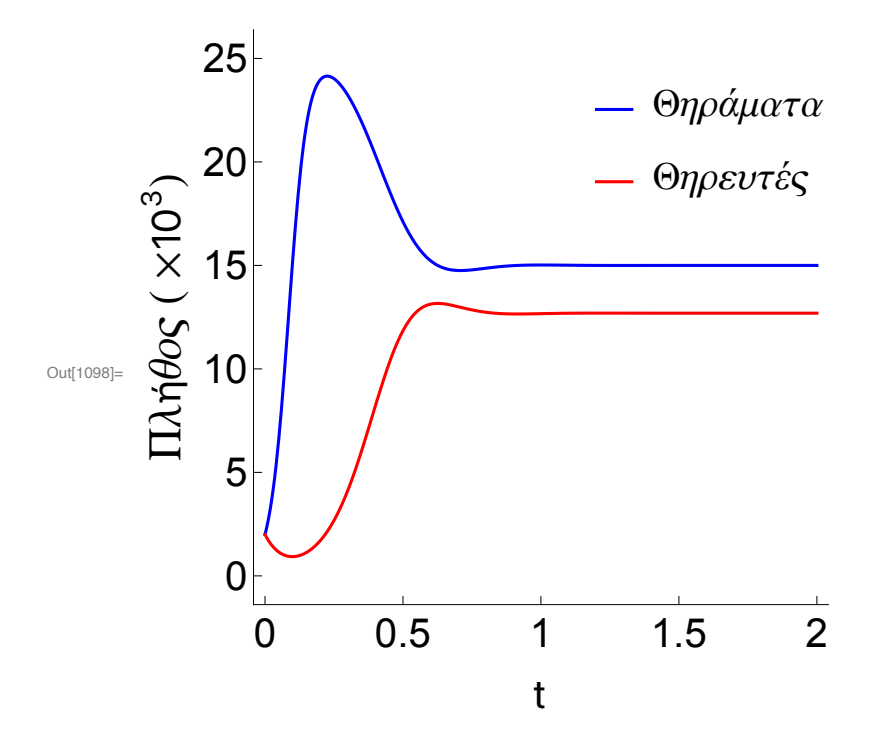

 $\ln[1099]$  = Soll = NDSolve [{D[x[t], t] = a \* x[t] \* (1 - x[t] / k) - b \* x[t] \* y[t], D[y[t], t] =  $-c*y[t]+d*x[t]*y[t], x[0] = x0, y[0] = y0, {x, y}, {t, 0, tend}];$ 

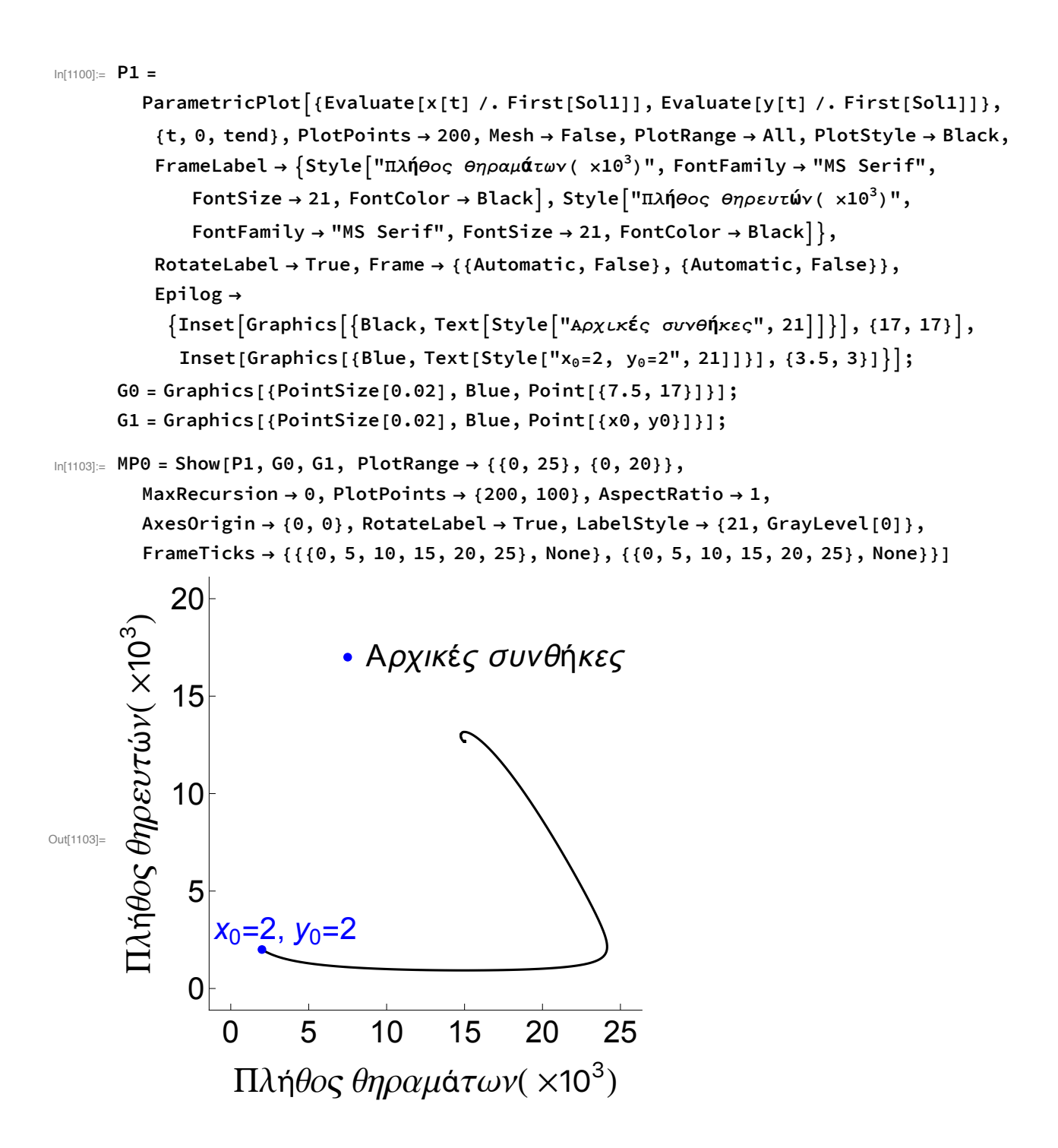

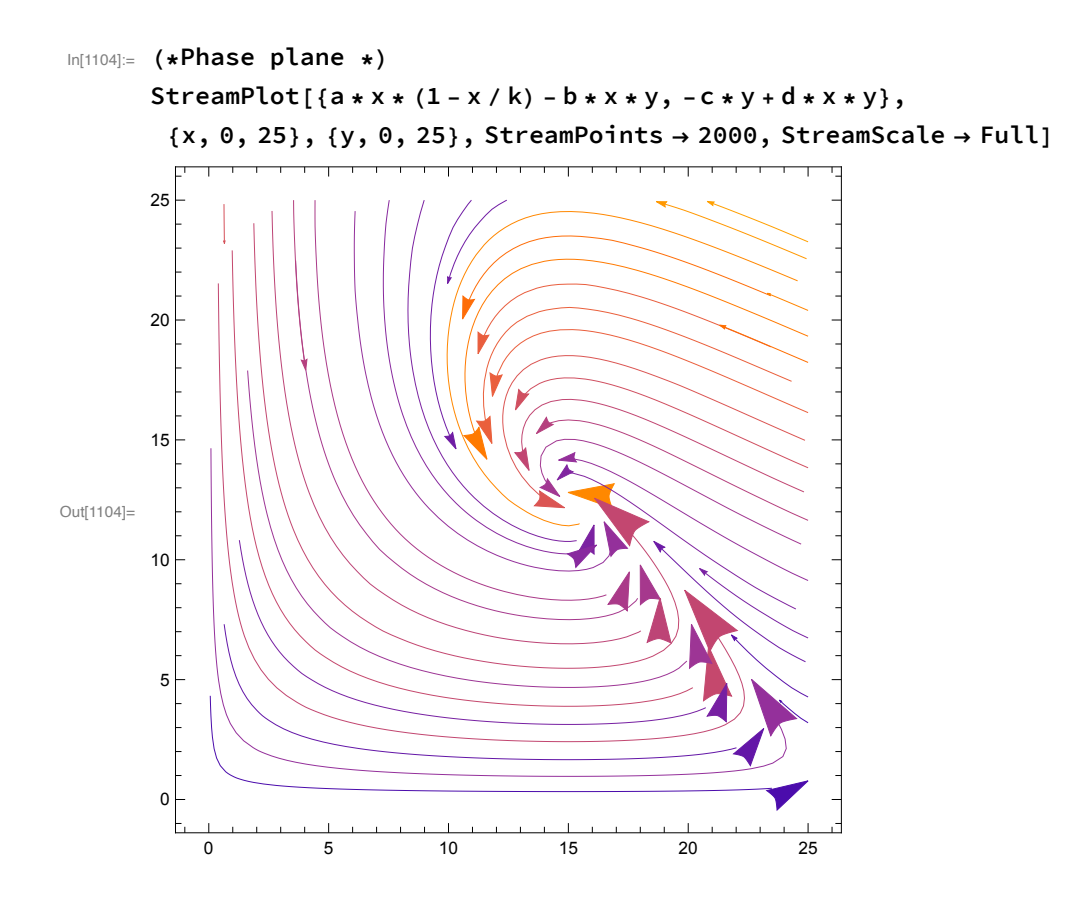